#### **External Brand Guide**

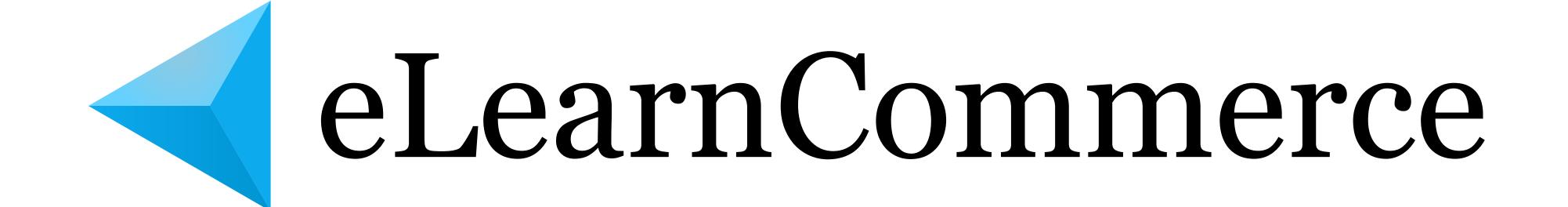

January 2020 Version 3

### This is The eLearnCommerce Logo

It has two parts: ICON, and WORDMARK.

Almost always used together, and that's how it looks in most of the files you<sup>9</sup>ve been given.

The Logo

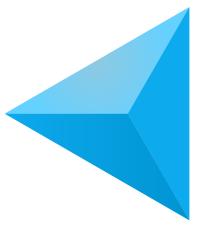

# eLearnCommerce

Wordmark Icon

### Do Not Change The Logo

Some examples of things you should NOT do with the logo, no matter how tempting.

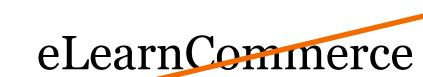

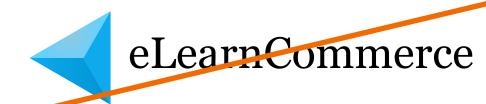

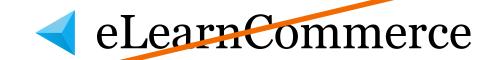

Never make adjustment to our logo...

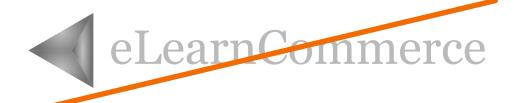

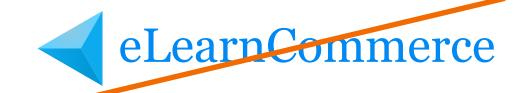

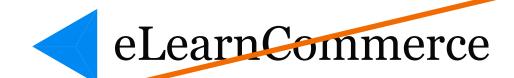

Never change our logo9s colors...

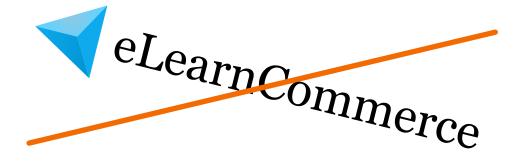

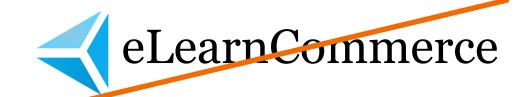

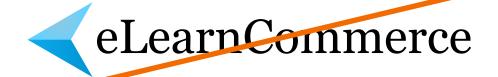

Maybe, just don<sup>9</sup>t touch our logo...

# Leave Space Around The Logo

Padding around the logo should equal one corner's width and height.

Like all good logos and most medieval castles, our branding is surrounded by a space that no partner logo nor graphic should cross.

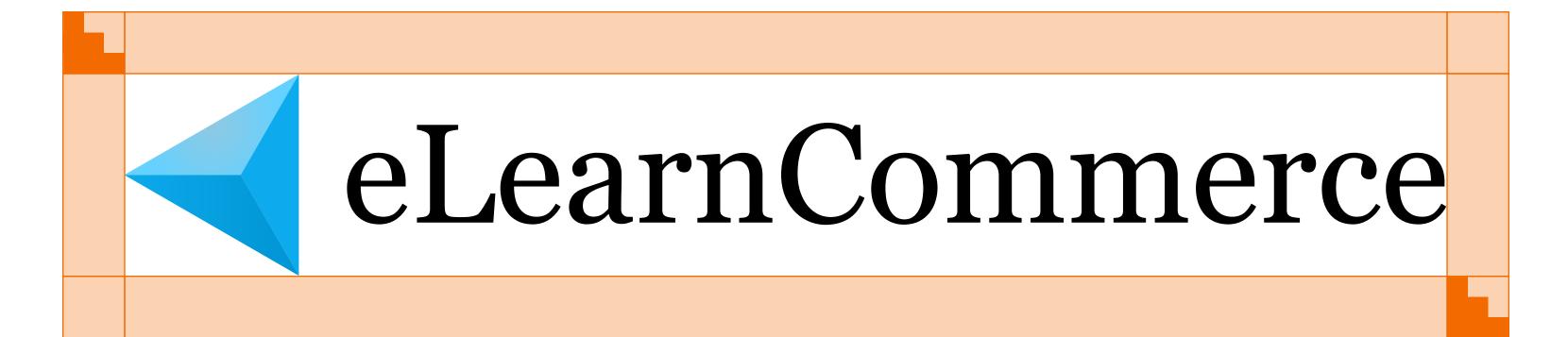

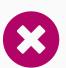

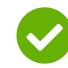

# Leave Space Around The Logo

#### LEFT

Examples of Partner Logo and Call To Action placed too close to the logo

#### **RIGHT**

We fixed this by moving them away from our logo.

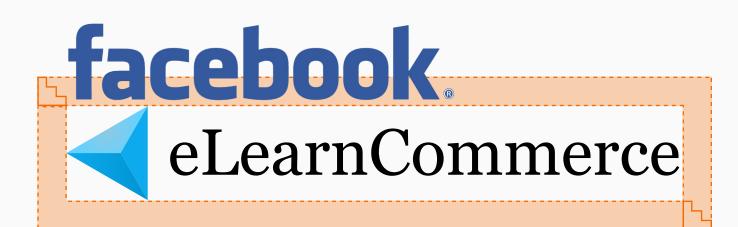

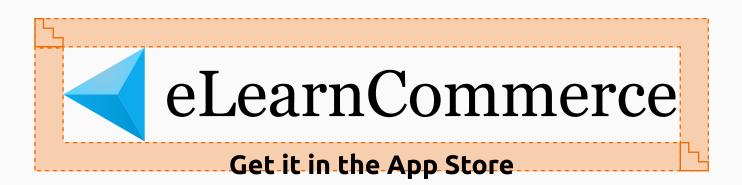

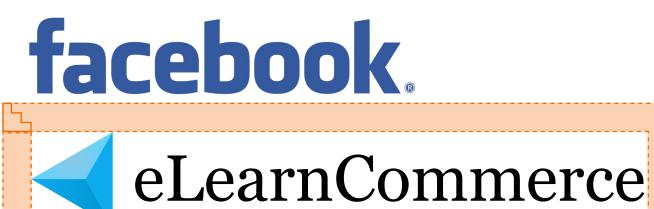

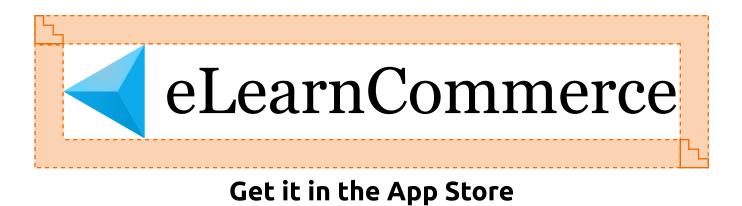

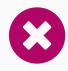

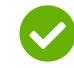

# Leave Space Around The Icon

#### LEFT

Example of our Icon placed in a circle without enough space around it.

#### **RIGHT**

When using our icon in a circle, a few pixels rightof-center to compensate for the space created by our corner.

When placing the Icon in a square ... leave roughly one-corner of space around it.

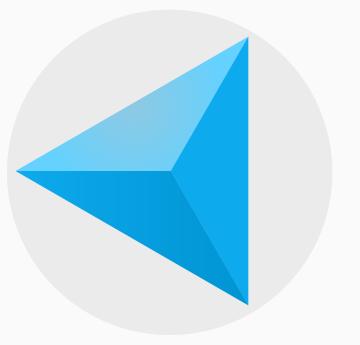

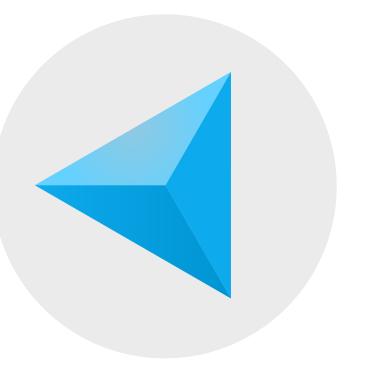

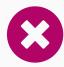

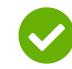

## Make Sure Logo Colors Are Legible

On Solid Colors

#### LEFT

Background color interferes with the logo<sup>9</sup>s legibility.

#### **RIGHT**

Fixed by changing the background color, or using the version of our logo surrounded by a white box.

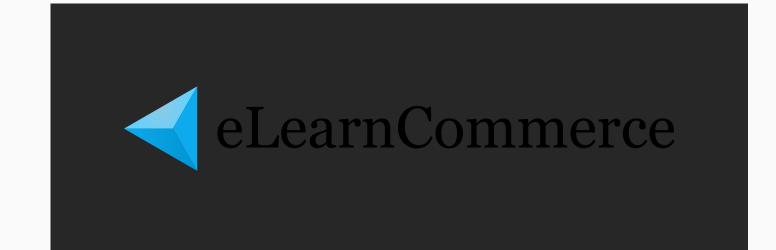

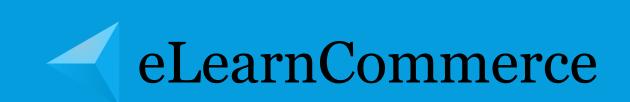

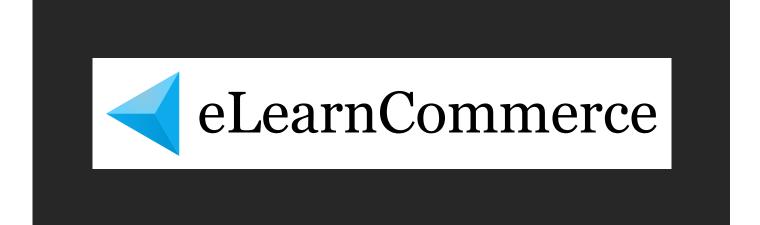

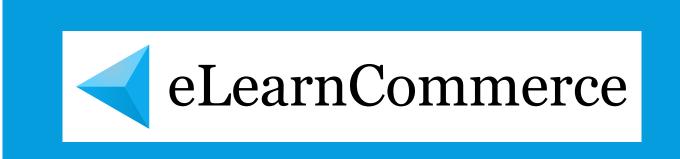

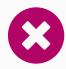

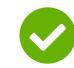

## Make Sure Logo Colors Are Legible

On Gradients

#### LEFT

Background color interferes with the logo s legibility.

#### **RIGHT**

Fixed by changing the background color, or using the version of our logo surrounded by a white box.

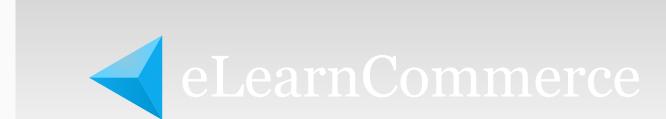

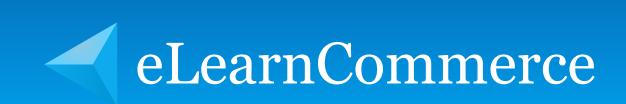

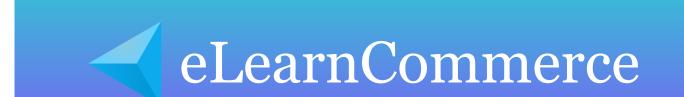

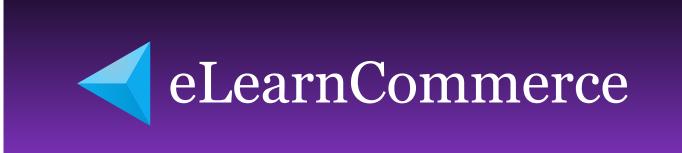

# (3)

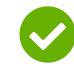

## Make Sure Logo Colors Are Legible

On Photo

#### LEFT

The same rules apply to using the logo on photos or GIFs. Contrast is key.

#### **RIGHT**

Use the logo in the white box, or tint your background image to allow our logo to read clearly.

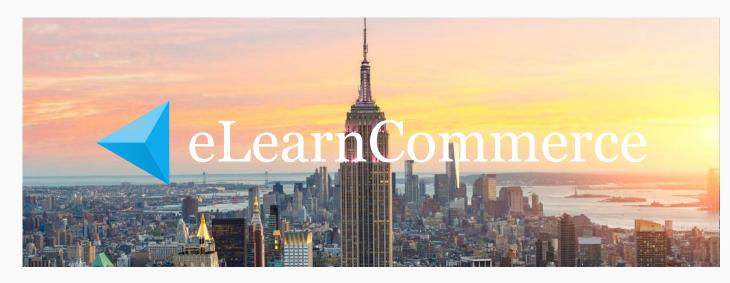

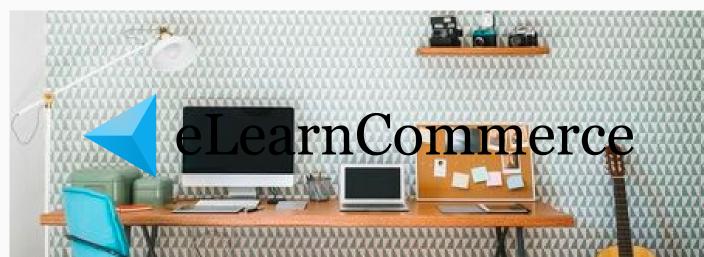

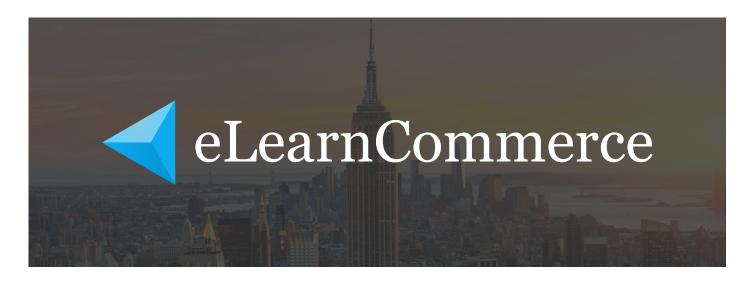

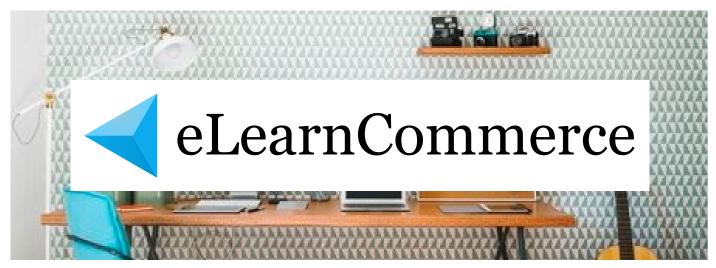

### Use Our Logo In A Way That<sup>9</sup>s Consistent With Other Brands

We are providing you with a monochrome logos to be used when **EVERYBODY ELSE IS DOING IT.** 

These are usually tiny little icons on the bottom of a site, and you need simple, white versions of everybody s logo.

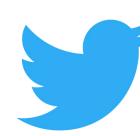

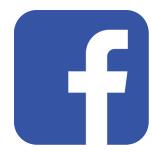

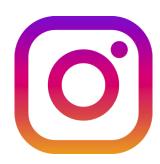

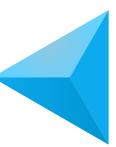

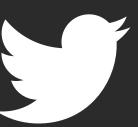

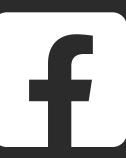

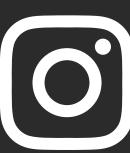

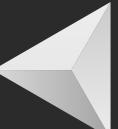

### Use Our Logo In A Way That<sup>9</sup>s Consistent With Other Brands

Use our color logo when the other logos are color, use B&W when other logos are B&W.

It is important to come off as peers amongst the other social media giants we<sup>9</sup>re placed next to. Let<sup>9</sup>s look the part!

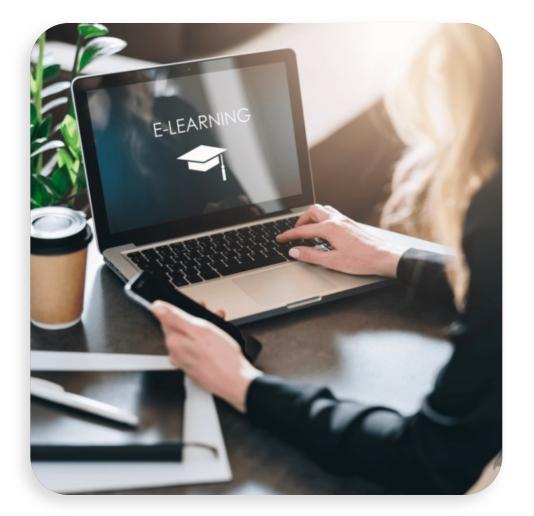

# BIG SALE 50%

Lorem ipsum dolor sit amet consectetur adipiscing elit vel nam neque porta sollicitudin, convallis eu condimentum himenaeos etiam diam ad commodo parturient in sapien. Suscipit vehicula nullam dis mauris penatibus odio fermentum sollicitudin arcu

**Enroll Now** 

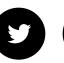

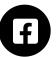

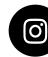

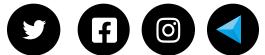

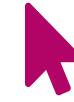

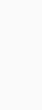

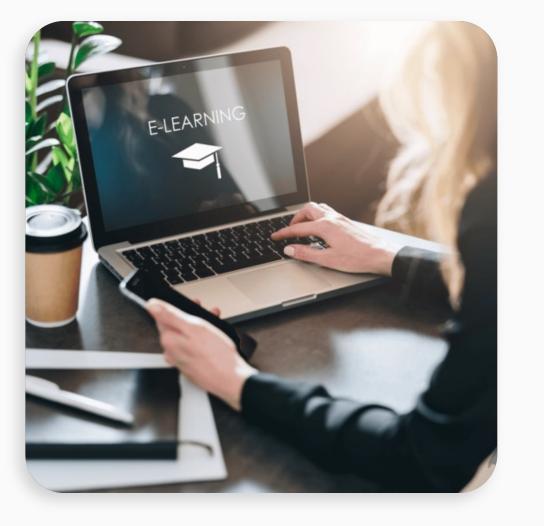

# BIG SALE 50%

Lorem ipsum dolor sit amet consectetur adipiscing elit vel nam neque porta sollicitudin, convallis eu condimentum himenaeos etiam diam ad commodo parturient in sapien. Suscipit vehicula nullam dis mauris penatibus odio fermentum sollicitudin arcu

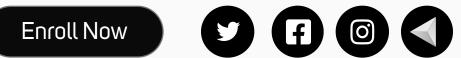

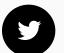

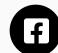

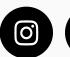

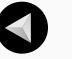

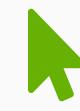

#### eLearnCommerce Colors

The **eLearnCommerce** color palette is the foundation of our design language.

You could be designing a webpage, or doing a photoshoot, if you use some of the colors, it will fit in with the rest of our designs.

The first time someone meets **eLearnCommerce** they should see our core colors first, use secondary colors when you have exhausted those options.

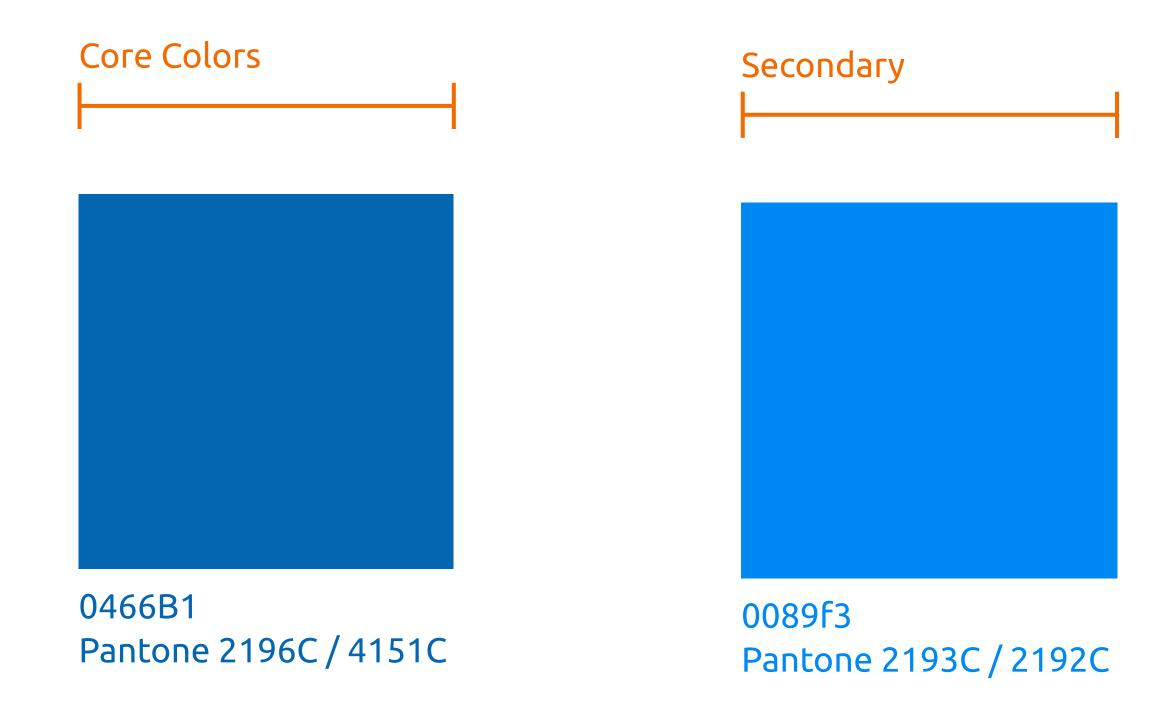

# The two ways to reference eLearnCommerce on your Platform

You can add a hyperlinked logo preceded by the words "powered by" or use simple hyperlinked text "powered by eLearnCommerce" as seen in the examples here.

The hyperlink needs to point in both cases to: https://elearncommerce.com

If you you choose the text option the text size should be at **least 14px and not smaller than 11px** 

| Information   | Areas   | Account    | Social Media                                                                                                    |      |
|---------------|---------|------------|----------------------------------------------------------------------------------------------------|------|
| FAQ           | Home    | My Account |                                                                                                    |      |
| Sitemap       | Product | Logout     | Sign Up                                                                                                    |      |
| Documentation | Story   |            | Lorem ipsum dolor sit amet consectetur adipiscing elit cubilia nam, sapien cursus viverra netus donec ante odio varius, |      |
|               | Contact |            |                                                                                                    |      |
|               |         |            | E-Mail Address                                                                                                    | SEND |

Copyright © 2021 by Company Name <u>powered by eLearnCommerce</u>

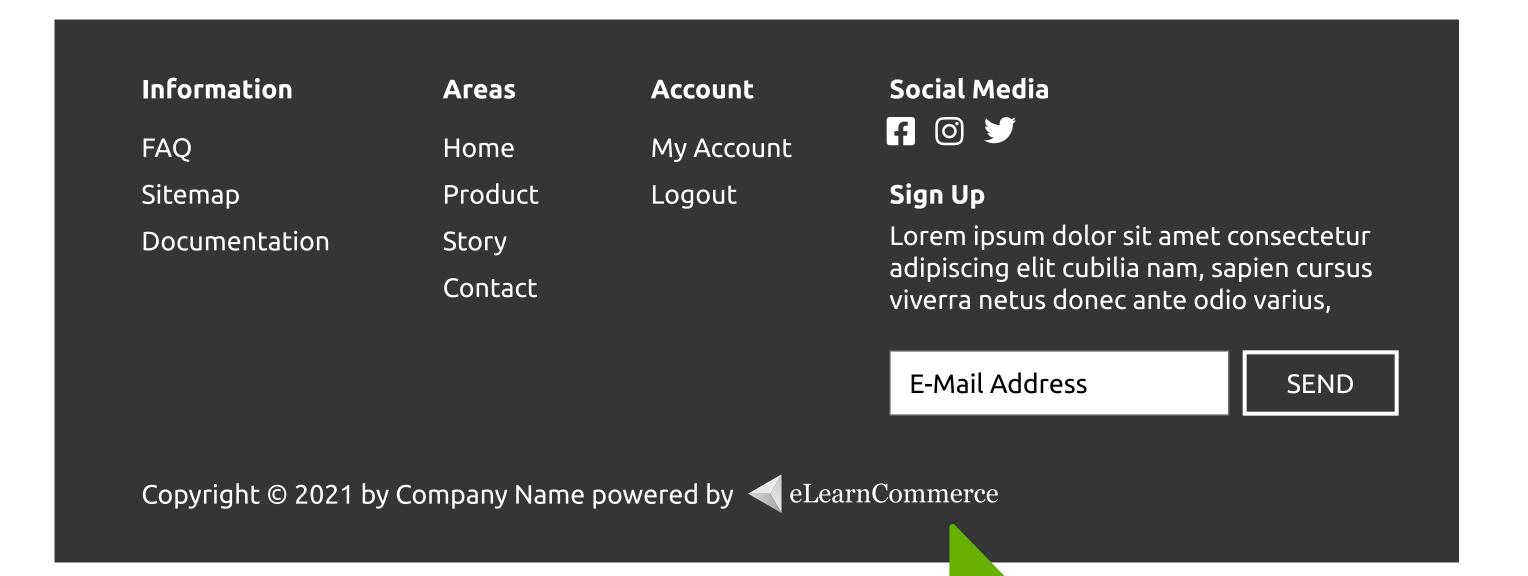

**Brand Assets Download** 

# eLearnCommerce Brand Assests

Click this icon beside the logo to download the file.

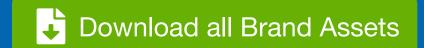

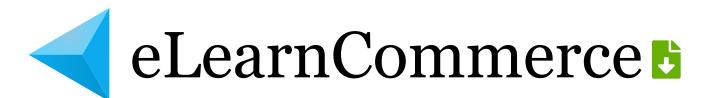

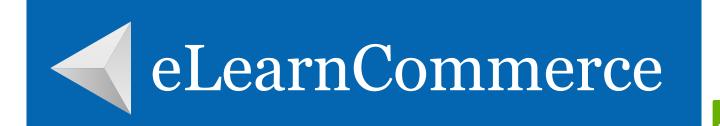

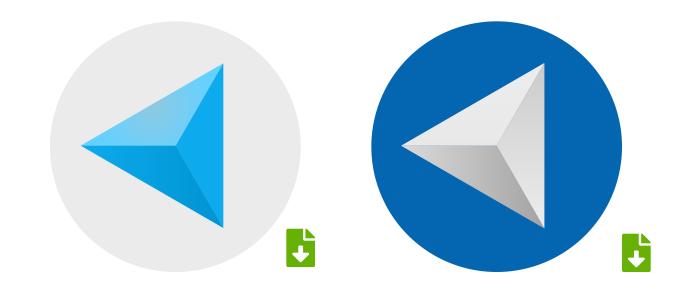

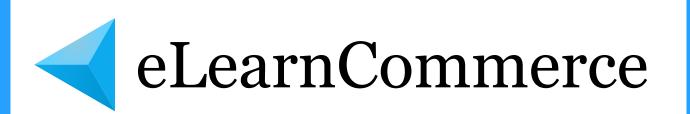

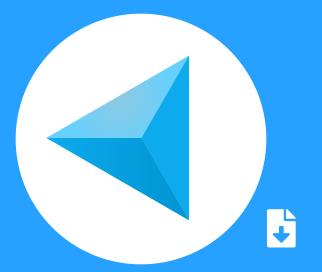

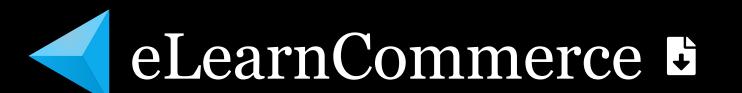

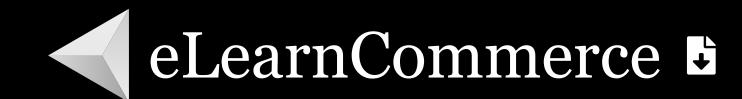

If you have any question

# We're Here to help

support@elearncommerce.com